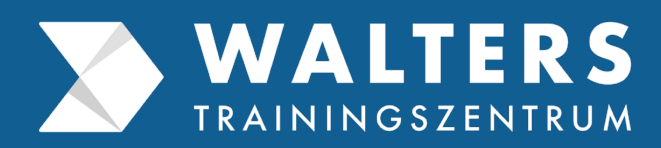

# **Office Masterclass**

Fact Sheet, Produktdatenblatt und Schulungsinhalte für die Bildungskarenz

# **Walters Trainingszentrum**

Dr. Hösch GmbH Unterweißenbach 174, 8330 Feldbach

info@walters-traning.at www.walters-training.at

# **Office Masterclass**

#### **Fact Sheet**

#### **eLearning Seminar**

Die Dauer für den eLearning Kurs "Office Masterclass" beträgt 1 Jahr und beinhaltet 1.040 Stunden (20 Stunden je Woche). Dem Kurs liegt ein strukturierter Schulungsplan zu Grunde.

#### **Schwerpunkt**

Im eLearning-Kurs "Office Masterclass" erlangen Sie eine berufliche Aufwertung durch vertiefte Qualifizierung. Sie werden in der fortgeschrittenen und vertieften Anwendung der Microsoft Office Programme (Word, Excel, PowerPoint und Outlook) geschult und erwerben zusätzlich soziale Kompetenzen für erfolgreiche Interaktionen im Geschäftsumfeld.

#### **Zahlreiche Kursbereiche**

Es liegen zahlreiche Kursbereiche über die unterschiedlichen Themengebieten, Lernniveaustufen und Wissensbereiche auf der eLearning Plattform bereit.

#### **Freie Wahlfächer**

Sämtliche Module der anderen Onlinekurse stehen als freie Wahlfächer zur freien Verfügung. Für den Zugang und die Nutzung fallen keine zusätzlichen Kosten an.

#### **400+ Module**

Der gesamte Wissensinhalt ist in einzelne Lernblöcke aus über 400 Module gegliedert. Jedes Modul beinhaltet einen adäquaten Wissensumfang, der in verständlicher Form aufbereitet ist.

#### **700+ Beispieldateien**

Zur Verfestigung des Erlernten stehen Ihnen über 700 Beispieldateien zum Üben und zum Anwenden zur Verfügung. Zudem erhalten Sie für jedes Beispiel eine Ideallösung mit Lösungsweg. Mit den Experten besprechen Sie die Aufgabenstellungen und diskutieren die Möglichkeiten zur Aufgabenlösung.

#### **Wie funktioniert die Walters eLearning Plattform?**

Sie bekommen per E-Mail den Zugang zur Walters eLearning Plattform und zur Walters App. Auf der Plattform bzw. App liegen die Lernprogramme für Sie bereit. Sie loggen sich jede Woche ein und arbeiten das Kursmaterial durch und absolvieren die Aufgaben. Anerkannte und erfahrene Expert:innen stehen Ihnen zur Seite. Über die eLearning Plattform bzw. App stehen Sie im direkten Kontakt mit anderen Kursteilnehmer:Innen und den Experten.

# **Office Masterclass**

### **Produktdatenblatt**

#### **Kursinhalt**

- **Word Fortgeschritten:** Vertiefen Sie Ihre Kompetenzen in Microsoft Word für anspruchsvolle und komplexe Dokumentaufgaben. Sie lernen fortgeschrittene Tools und Techniken für effiziente Dokumentbearbeitung zu beherrschen
- **Excel Fortgeschritten:** Erweitern Sie Ihr Know-how in Excel für fortgeschrittene Datenanalyse und -verwaltung sowie Interpretation und Berichterstellung. Entdecken Sie fortgeschrittene Tools und Techniken, um komplexe Tabellenkalkulationen effizient zu meistern
- **PowerPoint Fortgeschritten:** Verfeinern Sie Ihr Wissen in PowerPoint für fortgeschrittene Präsentationen und überzeugende Folienlayouts. Entdecken Sie fortgeschrittene Funktionen zur Anpassung von Folienmastern, Farbpaletten und Design
- **Outlook Fortgeschritten:** Perfektionieren Sie Ihre Kenntnisse in Outlook für profundes E-Mail- und Zeitmanagement sowie anspruchsvolle Terminplanung und Kommunikation
- **Geschäftskommunikation:** Eignen Sie sich professionelle Geschäftskommunikationsfähigkeiten an, um schriftlich und mündlich klar, überzeugend und wirkungsvoll im Geschäftsleben zu kommunizieren
- **Präsentations- und Moderationstechnik:** Verfeinern Sie Ihre Präsentations- und Moderationsfähigkeiten, um im geschäftlichen Kontext souverän und überzeugend aufzutreten
- **Teamarbeit:** Lernen Sie, wie Sie die Zusammenarbeit innerhalb Ihres Teams verbessern und Synergieeffekte nutzen können, um Ihre Projektziele effizient zu erreichen
- **Zeit- und Stressmanagement:** Meistern Sie erprobte Strategien zur effizienten Zeiteinteilung und Stressreduktion für eine kontinuierliche Leistungssteigerung und um auch in herausfordernden Situationen souverän zu agieren und Ihre Ziele zu erreichen
- **Business Etikette:** Beherrschen Sie die wichtigen Regeln und Verhaltensweisen der Geschäftswelt, um sich selbstbewusst und professionell zu präsentieren und geschäftliche Beziehungen aufzubauen und zu pflegen

Zur Verfestigung des Erlernten stehen über 700 Beispieldateien zum Üben und Anwenden zur Verfügung. Zudem erhalten Sie für jedes Beispiel eine Ideallösung.

Die Schulungsinhalte sind auf Basis Office 2021 sowie Windows 11 aufgebaut.

#### **Kursdauer**

1 Jahr mit 1.040 Stunden (20 Stunden je Woche)

#### **Kursformat**

eLearning Kurs:

- $\rightarrow$  Sie arbeiten die Kursmaterialen auf der eLearning Plattform / App durch
- $\rightarrow$  5 Stunden Teilnahme am wöchentlichen Online-Tutorium (Seminarteil der Weiterbildung)
- > Zusätzliche persönliche Coaching-Sessions mit den Experten finden nach Vereinbarung statt
- $\rightarrow$  Die Lernzeiten sind frei gestaltbar
- → Der Kursfortschritt ist auf der eLearning Plattform / App nachzuweisen

#### **Kursabschluss**

Zertifikat

### **Wie Sie diese Weiterbildung beruflich verwerten können**

Diese Weiterbildung bietet Ihnen vielfältige Möglichkeiten, Ihre neu erworbenen Kenntnisse und Fähigkeiten beruflich zu verwerten. Mit fundierten Kenntnissen in Microsoft Word sind Sie in der Lage, komplexe Dokumente effizient zu erstellen und zu bearbeiten, was Sie zu einem **wertvollen Mitglied in jeder Büro- bzw. Verwaltungsorganisation macht.** Ihre Fähigkeiten in Excel ermöglichen es Ihnen, detaillierte Datenanalysen durchzuführen und fundierte Entscheidungen zu treffen, **was in Bereichen wie bspw. Porjektmanagement, Produktentwicklung, Finanzwesen und Marketing von unschätzbarem Wert ist.**

Die fortgeschrittenen PowerPoint-Kenntnisse befähigen Sie, überzeugende und professionell gestaltete Präsentationen zu erstellen. Dies verbessert nicht nur Ihre Fähigkeit, Ideen und Projekte vorzustellen, sondern erhöht auch Ihre Chancen, **in Besprechungen und Konferenzen hervorzustechen und Ihre Argumente effektiv zu kommunizieren.** Mit Outlook können Sie Ihre E-Mail-Kommunikation und Terminplanung effizienter gestalten, was **Ihre organisatorischen Fähigkeiten stärkt** und Ihnen hilft, im **Berufsalltag stets den Überblick zu behalten.**

Die erworbenen Fähigkeiten in Geschäftskommunikation und Präsentations- sowie Moderationstechniken ermöglichen es Ihnen, **in Meetings und Verhandlungen souverän aufzutreten und Ihre Standpunkte klar und überzeugend zu präsentieren.** Durch das Training in Teamarbeit und Zeit- sowie Stressmanagement können Sie **effizienter und harmonischer mit Kollegen zusammenarbeiten,** was Ihre Projektmanagementfähigkeiten verbessert und zur Erreichung gemeinsamer Ziele beiträgt.

Schließlich ermöglicht Ihnen das Wissen in Business Etikette, **sich professionell zu präsentieren und wertvolle geschäftliche Beziehungen aufzubauen und zu pflegen.** Diese umfassenden Fähigkeiten machen Sie zu einem vielseitigen und kompetenten Mitarbeiter, der in verschiedenen beruflichen Kontexten souverän agieren kann.

**Diese Fähigkeiten sind in nahezu jedem Berufsfeld gefragt und erhöhen Ihre Attraktivität auf dem Arbeitsmarkt. Sie können verantwortungsvollere Aufgaben übernehmen, Projekte effizienter abwickeln und managen und sich für höhere Positionen qualifizieren. Zudem erweitern Sie Ihre Flexibilität und Einsatzfähigkeit in unterschiedlichen beruflichen Kontexten, sei es im Büro, im Verkauf, im Einkauf, im technischen Support oder im Management.** 

Sie erweitern Ihre Einsatzmöglichkeiten und erhöhen Ihre Chancen auf Beförderungen und verantwortungsvollere Positionen, was Ihre berufliche Laufbahn nachhaltig positiv beeinflussen kann.

# **Microsoft Excel 2021 Professional – Fortgeschritten**

#### **Funktionen in Excel**

- $\rightarrow$  Aufbau und Eingabe von Funktionen
- $\rightarrow$  Bindende und freiwillige Argumente
- $\rightarrow$  Verwendung der wichtigsten Funktionen in Excel
- $\rightarrow$  Funktionsbibliothek verwenden
- $\rightarrow$  Funktionen suchen und geeignete Funktionen auswählen

#### **Fehler in Formeln finden und beheben**

- $\rightarrow$  Offensichtliche Fehler identifizieren
- $\rightarrow$  Zirkelbezüge festmachen und entfernen
- $\rightarrow$  Syntaxfehler identifizieren und beheben
- $\rightarrow$  Umgang mit Unmöglichkeit der Formelausführung
- $\rightarrow$  Versteckte Fehler erkennen
- $\rightarrow$  Logische Fehler in Formeln identifizieren und beheben
- $\rightarrow$  Falsche Zellbezüge beheben
- $\rightarrow$  Fehlerwerte in Excel verstehen
- $\rightarrow$  Excel-Hilfe bei Formeln und Funktionen verwenden
- $\rightarrow$  WENNFEHLER-Funktion anwenden

#### **Spezielle Funktionen einsetzen**

- $\rightarrow$  Aufbau von verschachtelten Funktionen
- $\rightarrow$  Aufbau und Anwendung der WENN-Funktion
- $\rightarrow$  UND-Funktion verwenden
- $\rightarrow$  ODER-Funktion anwenden
- $\rightarrow$  SVERWEIS-Funktion verstehen und anwenden
- $\rightarrow$  WVERWEIS-Funktion verstehen und anwenden
- $\rightarrow$  VERGLEICH-Funktion verstehen und anwenden
- $\rightarrow$  Unterschiede der Funktionen SVERWEIS und VERGLEICH
- $\rightarrow$  INDEX-Funktion anwenden

#### **Datums- und Zeitberechnungen durchführen**

- $\rightarrow$  Genauigkeit der Berechnungen für Daten vor und nach 01.03.1900
- $\rightarrow$  Unterschiede der Darstellung zur dahinterliegenden Zahl der Daten
- $\rightarrow$  Wichtige Datumsfunktionen: HEUTE, JAHR, MONAT, TAG, WOCHENTAG ISOKALENDERWOCHE
- $\rightarrow$  Wichtige Uhrzeitfunktionen: JETZT, STUNDE, MINUTE, SEKUNDE
- $\rightarrow$  Datum in der Zukunft / in der Vergangenheit bestimmen
- $\rightarrow$  Anzahl der Tage zwischen zwei Daten berechnen
- $\rightarrow$  DATEDIF-Funktion nutzen
- $\rightarrow$  Uhrzeit in der Zukunft / in der Vergangenheit bestimmen
- $\rightarrow$  Zeit zwischen zwei Uhrzeiten berechnen

#### **Finanzmathematische Funktionen**

- $\rightarrow$  Kreditraten berechnen mit der Funktion RMZ
- $\rightarrow$  Zinssatz eines Kredits berechnen mit der Funktion ZINS
- $\rightarrow$  Laufzeit eines Kredits berechnen mit der Funktion ZZR
- $\rightarrow$  Kredithöhe eines Kredits berechnen mit der Funktion BW
- $\rightarrow$  Investitionsrentabilität berechnen
- $\rightarrow$  Unterschied zwischen Abzinsung und Aufzinsung

#### **Mathematische Funktionen**

- $\rightarrow$  Generell Summen bilden mit der Funktion SUMME
- $\rightarrow$  Summen bilden, wenn bestimmte Kriterien erfüllt sind: SUMMEWENN und SUMMEWENNS
- $\rightarrow$  Produktsummen bilden mit der Funktion SUMMENPRODUKT
- $\rightarrow$  Zufallszahlen generieren aus einem Zahlenbereich mit der Funktion ZUFALLSBEREICH
- $\rightarrow$  Zufallszahlen zwischen 0 und 1 generieren mit ZUFALLSZAHL
- $\rightarrow$  Zahlen runden, aufrunden und abrunden

#### **Trigonometrische Funktionen**

- $\rightarrow$  Quadrat berechnen
- $\rightarrow$  Potenzen berechnen mit einer Formel und mit der Funktion POTENZ
- $\rightarrow$  Verwendung der Exponentialfunktion EXP
- $\rightarrow$  Wurzelberechnungen durchführen: Quadratwurzel und jede beliebige Wurzel
- $\rightarrow$  Logarithmus berechnen

#### **Bedingte Formatierung**

- $\rightarrow$  Zellen abhängig vom Zellwert formatieren
- $\rightarrow$  Zellen formatieren, wenn ein Wert über- oder unterschritten wird
- $\rightarrow$  Farbskalen verwenden
- $\rightarrow$  Symbolsätze verwenden

#### **Makros aufzeichnen und abspielen**

- $\rightarrow$  Makros verstehen und deren Einsatz
- $\rightarrow$  Aufbau und Struktur von Makros
- $\rightarrow$  Makros aufzeichnen
- $\rightarrow$  Markos im VBA-Editor bearbeiten
- $\rightarrow$  Markos im Excel und im VBA-Editor abspielen

#### **Makros mit VBA selbst schreiben**

- $\rightarrow$  Arbeiten mit verschiedenen Variablen
- $\rightarrow$  Eigenschaften von und Arbeiten mit verschiedenen Datentypen
- $\rightarrow$  Verwenden von verschiedenen Operatoren: arithmetische Operatoren, Vergleichsoperatoren, logische Operatoren
- $\rightarrow$  Eigenschaften von Objekten definieren und verändern
- $\rightarrow$  Marko-Routine erstellen, auf Fehler überprüfen, testen und abspielen

#### **Zeitreihenanalyse und Trend**

- $\rightarrow$  Zeitreihen analysieren
- $\rightarrow$  Trendberechnungen durchführen
- $\rightarrow$  Lineare Trends berechnen
- $\rightarrow$  Exponentielle Trends berechnen
- $\rightarrow$  Trendanalyse und Trendkontrolle durchführen und interpretieren

#### **Korrelationsanalyse**

- $\rightarrow$  Kovarianz von Daten verstehen und ermitteln können
- $\rightarrow$  Korrelationskoeffizienten von Pearson bestimmen und interpretieren
- $\rightarrow$  Rangkorrelationskoeffizient von Spearman berechnen
- $\rightarrow$  Beziehung zwischen zwei Variablen analysieren und quantifizieren
- $\rightarrow$  Stärke und Richtung der Korrelation zwischen Variablen interpretieren
- $\rightarrow$  Bedeutung von Korrelationsanalysen in verschiedenen Anwendungsbereichen

#### **Statistische Tests**

- $\rightarrow$  Parametertests durchführen
- $\rightarrow$  Spezielle Hypothesentests erstellen
- $\rightarrow$  t-Test erarbeiten und durchführen
- $\rightarrow$  Varianzanalyse aufarbeiten und berechnen

# **Microsoft Word 2021 Professional – Fortgeschritten**

#### **Einzüge und Tabstopps verwenden**

- $\rightarrow$  Absätze mit verschiedenen Einzügen versehen
- $\rightarrow$  Einzüge über das Fenster, das Lineal und über Symbolbefehle anpassen
- $\rightarrow$  Standardtabstopps setzen
- $\rightarrow$  Arten der individuellen Tabstopps verwenden und bearbeiten
- $\rightarrow$  Tabstopps formatieren
- $\rightarrow$  Tabstopps löschen
- $\rightarrow$  Texte an beliebigen Stellen im Dokument mit Tabstopps platzieren

#### **Effizienter formatieren**

- $\rightarrow$  Arten von Formatvorlagen unterscheiden
- $\rightarrow$  Formatvorlagen verwenden
- $\rightarrow$  Formatvorlagen bearbeiten, erstellen und löschen
- $\rightarrow$  Bespieldesigns anpassen
- $\rightarrow$  Formatierung einmal und mehrmals übertragen
- $\rightarrow$  Formatierungen entfernen

#### **Tabellen gestalten und optimieren**

- $\rightarrow$  Tabellen farbig mittels Tabellenvorlagen formatieren
- $\rightarrow$  Tabellen manuell formatieren
- $\rightarrow$  Schriftbild, Hintergrund, Rahmen und Linien anpassen
- $\rightarrow$  Arten der Ausrichtungen der Tabelleninhalte verwenden
- $\rightarrow$  Zellen verbinden und teilen

#### **Kopf- und Fußzeilen verwenden**

- $\rightarrow$  Aufgaben von Kopf- und Fußzeilen
- $\rightarrow$  Vordefinierte Kopf- und Fußzeilen einfügen
- $\rightarrow$  Eigene Kopf- und Fußzeilen einfügen
- $\rightarrow$  Schnellbausteine verwenden und bearbeiten
- $\rightarrow$  Tabstopps in Kopf- und Fußzeilen setzen und
- $\rightarrow$  Trennlinien in Kopf- und Fußzeilen einfügen und bearbeiten
- $\rightarrow$  Illustrationen einfügen
- $\rightarrow$  Datum, Uhrzeit und Seitenzahlen verwenden

#### **Textfelder, WordArt und Symbole verwenden**

- $\rightarrow$  Textfelder einfügen und bearbeiten
- $\rightarrow$  Textfelder formatieren
- $\rightarrow$  Vertikale Textausrichtung anpassen
- $\rightarrow$  Textrichtungen verändern
- $\rightarrow$  Position des Textfelds verändern
- $\rightarrow$  Verschiedene Arten des Textumfluss sinnvoll nutzen
- $\rightarrow$  WordArt erstellen
- $\rightarrow$  WordArt formatieren: Schatten, Spiegelung, Leuchten, Abschrägung, 3D-Effekt und Transformation
- $\rightarrow$  WordArt positionieren und drehen
- $\rightarrow$  Symbole über das Eingabefenster und über Tastaturbefehle einfügen

#### **Texte formatieren**

- $\rightarrow$  Zwischen Schriftarten unterscheiden: Serifenschriften, serienlose Schriften, Schreibschriften, uvm.
- $\rightarrow$  Schriftart anpassen
- $\rightarrow$  Schriftgröße anpassen
- $\rightarrow$  Schrift- und Designfarben anpassen
- $\rightarrow$  RGB-Farbmodell, HSL-Farbmodell
- $\rightarrow$  Schriftschnitte anpassen
- $\rightarrow$  Unterschiede Zahlenformatvorlagen
- $\rightarrow$  Schrifteffekte nutzen

# **Geschäftskommunikation**

#### **Kommunikation**

- $\rightarrow$  Bedeutung und Funktionen von Kommunikation verstehen
- $\rightarrow$  Kommunikationsmodelle lernen und Unterschiede erläutern
- $\rightarrow$  Kommunikationsarten unterscheiden und deren Einsatzmöglichkeiten verstehen
- $\rightarrow$  Kommunikationsstörungen und deren Ursachen identifizieren und analysieren
- $\rightarrow$  Verschiedene Kommunikationstechniken anwenden
- $\rightarrow$  Bedeutung von Feedback in Kommunikationsprozessen erkennen und konstruktives Feedback geben
- $\rightarrow$  Einfluss von Kultur und Kontext auf die Kommunikation verstehen und berücksichtigen

#### **Verbalen Ausdruck verbessern**

- $\rightarrow$  Wortschatz erweitern und präzise anwenden
- $\rightarrow$  Redefluss und Sprechtempo kontrollieren
- $\rightarrow$  Strukturierte und logische Argumentationen formulieren
- $\rightarrow$  Klarheit und Verständlichkeit in der Ausdrucksweise gewährleisten
- $\rightarrow$  Überzeugungskraft und Authentizität in Redebeiträgen steigern
- $\rightarrow$  Anpassung des sprachlichen Ausdrucks an unterschiedliche Zielgruppen und Kommunikationssituationen

#### **Nonverbale Kommunikation**

- $\rightarrow$  Bedeutung und Einfluss der nonverbalen Kommunikation verstehen
- **→** Verschiedene Formen der Körpersprache erkennen und interpretieren
- $\rightarrow$  Rolle der Mimik und deren Wirkung in der Kommunikation analysieren
- $\rightarrow$  Bedeutung und Wirkung von Blickkontakt in unterschiedlichen Kommunikationssituationen
- $\rightarrow$  Einfluss von Raum und Distanz (Proxemik) auf die Kommunikation
- $\rightarrow$  Kulturelle Unterschiede in der nonverbalen Kommunikation identifizieren und berücksichtigen
- $\rightarrow$  Zusammenhang zwischen verbaler und nonverbaler Kommunikation verstehen und anwenden
- $\rightarrow$  Nonverbale Signale bewusst einsetzen

#### **Schriftliche Geschäftskommunikation**

- $\rightarrow$  Formale und inhaltliche Anforderungen an berufliche Briefe anwenden
- $\rightarrow$  Struktur und Aufbau von Geschäftsbriefen beherrschen
- $\rightarrow$  Angemessene Sprache und Ton in Geschäftsbriefen wählen
- $\rightarrow$  Effiziente und klare E-Mail-Kommunikation im beruflichen Kontext
- $\rightarrow$  Allgemein gültige Regeln anwenden
- $\rightarrow$  E-Mails und Nachrichten zielgerichtet und prägnant formulieren
- $\rightarrow$  Nutzung von Kurznachrichten im beruflichen Umfeld optimieren
- $\rightarrow$  Kurze, prägnante und höfliche Kurznachrichten verfassen
- $\rightarrow$  Unterschiede und Einsatzmöglichkeiten der schriftlichen Kommunikationsformen erkennen und anwenden

# **Microsoft PowerPoint 2021 Professional – Fortgeschritten**

#### **Objekte erzeugen und gestalten**

- $\rightarrow$  Verschiedene Arten von Objekten erstellen
- $\rightarrow$  Einzelne und mehrere Objekte markieren
- $\rightarrow$  Objekte gruppieren und Gruppierung wieder aufheben
- $\rightarrow$  Objektegröße anpassen
- $\rightarrow$  Effekte zuweisen: Schatten, Füllung verändern, Randlinien verändern
- $\rightarrow$  Objekte drehen, spiegeln, ausrichten und positionieren
- $\rightarrow$  Eigenschaften übertragen

#### **Tabellen erstellen und bearbeiten**

- $\rightarrow$  Tabelle auf einer Folie erstellen
- $\rightarrow$  Tabelle mit Inhalten befüllen
- $\rightarrow$  Tabelle bearbeiten: Zellen, Zeilen und Spalten einfügen und löschen; Zellen verbinden und trennen
- $\rightarrow$  Tabellen formatieren: Textausrichtung, Zellenhöhe, Spaltenbreite

#### **WordArt, Bilder und AV-Medien erstellen und bearbeiten**

- $\rightarrow$  WordArt erstellen
- $\rightarrow$  WordArt formatieren: Schatten, Spiegelung, Leuchten, Abschrägung, 3D-Effekt und Transformation
- $\rightarrow$  WordArt positionieren und drehen
- $\rightarrow$  Bilder einfügen und bearbeiten
- $\rightarrow$  Größe und Position von Bildern verändern
- $\rightarrow$  Audiovisuelle Medien einfügen und bearbeiten
- $\rightarrow$  Einstellungen zu Videos vornehmen
- $\rightarrow$  Videos bearbeiten: kürzen, Lautstärke verändern

#### **SmartArt-Grafiken nutzen**

- $\rightarrow$  Unterschiede der SmartArt-Grafiken
- $\rightarrow$  Erstellung verschiedener SmartArt-Grafiken: Prozess, Zyklus, Hierarchie, Beziehung, Matrix, Pyramide, Liste, Grafik
- $\rightarrow$  Inhaltliche und grafische Anpassung von SmartArt-Grafiken

#### **Diagramme erstellen und bearbeiten**

- $\rightarrow$  Aufbau von Diagrammen verstehen
- $\rightarrow$  Erstellung verschiedener Diagrammarten: Säulen-, Balken-, Linien-, Punkt-, Netz- und Kreisdiagram
- $\rightarrow$  Datentabelle mit Daten befüllen
- $\rightarrow$  Bearbeiten der Diagrammdaten
- $\rightarrow$  Diagrammtyp anpassen
- $\rightarrow$  Diagrammvorlagen verwenden
- $\rightarrow$  Diagramme formatieren und grafische Darstellung anpassen
- $\rightarrow$  Diagramme beschriften und anschließend bearbeiten: Titel, Achsen, Datenreihen
- $\rightarrow$  Gitternetzlinien anpassen

#### **Illustrationen nutzen**

- $\rightarrow$  Piktogramme einfügen und formatieren
- $\rightarrow$  Größe, Position und Anordnung von Piktogrammen anpassen
- $\rightarrow$  3D-Modelle hinzufügen
- $\rightarrow$  Ansichtswinkel von 3D-Modellen verändern
- $\rightarrow$  Größe, Position und Anordnung von 3D-Modellen verändern

#### **Aufbau von Präsentationen und Präsentieren**

- $\rightarrow$  Struktur und Aufbau von gelungenen Folien und Präsentationen
- $\rightarrow$  Präsentationen von Anfang und ab bestimmter Stelle starten
- $\rightarrow$  Vortragendenansicht sinnvoll nutzen
- $\rightarrow$  Präsentationen steuern: Folienwechsel, Laserpointer, Zeichenstift, Textmarker
- $\rightarrow$  Einstellungen an Präsentationen vornehmen
- $\rightarrow$  Folienübergänge definieren und anpassen
- $\rightarrow$  Bestimmte Folien ausblenden

#### **Präsentationen individualisieren**

- $\rightarrow$  Struktur und Funktionen des Folienmasters
- $\rightarrow$  Folienmaster erstellen und bearbeiten
- $\rightarrow$  Layouts im Folienmaster anlegen und formatieren
- $\rightarrow$  Designfarben und Hintergrundfarben im Folienmaster zuweisen
- $\rightarrow$  Präsentation als Vorlage speichern

#### **Folien und Begleitmaterial drucken**

- $\rightarrow$  Struktur der Druckvorschau
- $\rightarrow$  Einstellungen der Druckvorschau vornehmen
- $\rightarrow$  Notizen als Begleitmaterialien erstellen und bearbeiten
- $\rightarrow$  Handzettel ausdrucken

#### **Präsentationen weitergeben, aufzeichnen und teilen**

- $\rightarrow$  Präsentationen aufzeichnen
- $\rightarrow$  Arten von Dateitypen und deren Einsatz verstehen
- $\rightarrow$  Dateityp einer Präsentation ändern
- $\rightarrow$  Präsentation als PDF exportieren
- $\rightarrow$  Präsentationen als Anlage und als Link verschicken
- $\rightarrow$  Präsentationen mit Passwort schützen
- $\rightarrow$  Digitale Signatur hinzufügen
- $\rightarrow$  Zugriff von Präsentationen einschränken

#### **Präsentationen wiederherstellen**

- $\rightarrow$  AutoWiederherstellung aktivieren
- $\rightarrow$  Einstellungen der AutoWiederherstellung anpassen
- $\rightarrow$  Nicht gespeicherte Präsentationen wiederherstellen

#### **Excel-Funktionen in PowerPoint**

- $\rightarrow$  Integration von Excel-Funktionen in PowerPoint
- $\rightarrow$  Methoden zur Einbettung von Excel-Tabellen, Diagrammen und Grafiken in PowerPoint
- $\rightarrow$  Excel-Funktionen zur Datenanalyse und Visualisierung in PowerPoint
- $\rightarrow$  Formatierungsoptionen für Excel-Daten in PowerPoint
- $\rightarrow$  Erkennen und Anpassen von Verknüpfungen zwischen Excel und PowerPoint zur Aktualisierung von Daten in Echtzeit

#### **Formeln in PowerPoint**

- $\rightarrow$  Schritte zum Hinzufügen von Formeln auf PowerPoint
- $\rightarrow$  Syntax und Struktur von Formeln in PowerPoint
- $\rightarrow$  Formatierungsoptionen für Formeln

#### **Animationen in PowerPoint**

- $\rightarrow$  Anwendung verschiedener Animationseffekte
- $\rightarrow$  Zeitleiste und der Funktionen zur Steuerung von Animationen
- $\rightarrow$  Weitere fortgeschrittene Animationstechniken

# **Präsentations- und Moderationstechniken**

#### **Präsentationstechnik**

- $\rightarrow$  Zielgruppenanalyse durchführen und Inhalte zielgruppengerecht anpassen
- $\rightarrow$  Präsentationen klar und logisch strukturieren (Einleitung, Hauptteil, Schluss)
- $\rightarrow$  Präsentationsfolien und visuelle Hilfsmittel ansprechend und effektiv gestalten
- $\rightarrow$  Rhetorische Mittel und sprachliche Techniken gezielt einsetzen
- $\rightarrow$  Strategien zur Bewältigung von Lampenfieber und Nervosität entwickeln und anwenden

#### **Moderationstechniken**

- $\rightarrow$  Rollen und Aufgaben des Moderators verstehen und umsetzen
- $\rightarrow$  Moderationen effektiv vorbereiten und planen
- $\rightarrow$  Techniken zur Eröffnung und Schließung von Sitzungen anwenden
- $\rightarrow$  Leitfragen stellen und Gesprächsführung übernehmen
- $\rightarrow$  Strategien zur Bewältigung von schwierigen Gesprächssituationen und Störungen entwickeln

#### **Einsatz von Medien und Hilfsmitteln**

- $\rightarrow$  Präsentationstechnologien und effektiv nutzen
- $\rightarrow$  Flipcharts, Whiteboards und andere analoge Hilfsmittel professionell einsetzen
- $\rightarrow$  Multimedia-Elemente wie Videos, Audio und interaktive Inhalte in Präsentationen integrieren

#### **Interaktive Elemente und Zuhörerbindung**

- $\rightarrow$  Aktive Einbindung und Aktivierung des Publikums durch gezielte Techniken
- $\rightarrow$  Effektiver Einsatz von Fragen und Diskussionsrunden zur Interaktion
- $\rightarrow$  Methoden zur Steigerung der Aufmerksamkeit und Beteiligung des Publikums anwenden
- $\rightarrow$  Storytelling als Instrument zur emotionalen Verbindung und Einprägsamkeit einsetzen

#### **Zeitmanagement und Struktur**

- $\rightarrow$  Effektive Zeitplanung und -einteilung während Präsentationen und Moderationen sicherstellen
- $\rightarrow$  Strategien zur Bewältigung von Zeitdruck und unerwarteten Änderungen entwickeln
- $\rightarrow$  Inhalte priorisieren und flexibel an den Verlauf anpassen

#### **Persönliche Wirkung und Körpersprache**

- $\rightarrow$  Bewusstsein für die Wirkung von Körpersprache auf das Publikum entwickeln
- $\rightarrow$  Fähigkeiten zur Interpretation nonverbaler Signale anderer Personen verbessern
- $\rightarrow$  Techniken zur Steuerung der eigenen Körpersprache und Ausdrucksweise erlernen
- $\rightarrow$  Authentisches und überzeugendes Auftreten durch stimmige Körperhaltung und Mimik erreichen
- $\rightarrow$  Umgang mit Nervosität und Unsicherheit durch gezielte Körperarbeit und Atemtechniken

# **Business Etikette**

#### **Theorie und historische Entwicklung**

- $\rightarrow$  Definition und Bedeutung von Business-Etikette
- $\rightarrow$  Historische Entwicklung und kulturelle Unterschiede in der Geschäftswelt

#### **Kommunikation und Umgangsformen**

- $\rightarrow$  Charakteristika angemessener sprachlicher Kommunikation
- $\rightarrow$  Etikette bei der Begrüßung, Vorstellung und Verabschiedung
- $\rightarrow$  Korrekte Anrede und Höflichkeitsformeln in unterschiedlichen Situationen

#### **Dresscode und Verhalten**

- $\rightarrow$  Dresscode in verschiedenen geschäftlichen Umgebungen und Branchen
- $\rightarrow$  Professionelles Erscheinungsbild
- $\rightarrow$  Tischmanieren und Benutzung von Besteck
- $\rightarrow$  Umgang mit Servietten und Gläsern
- $\rightarrow$  Small Talk und Gesprächsthemen bei Geschäftsessen
- $\rightarrow$  Virtuelle Meetings und Videokonferenzen: angemessenes Verhalten und Techniken zur Verbesserung der Präsenz

#### **Geschäftsreisen und internationale Etikette**

- $\rightarrow$  Vorbereitung und Planung von Geschäftsreisen
- $\rightarrow$  Etikette im internationalen Geschäftsverkehr (interkulturelle Sensibilität)
- $\rightarrow$  Umgang mit Visitenkarten und Geschenken in verschiedenen Kulturen

#### **Konfliktlösung und Umgang mit schwierigen Situationen**

- $\rightarrow$  Diplomatisches Verhalten bei Konflikten und Meinungsverschiedenheiten
- $\rightarrow$  Umgang mit schwierigen Kunden, Kollegen oder Vorgesetzten
- $\rightarrow$  Höfliche und professionelle Kommunikation in herausfordernden Situationen

#### **Compliance und ethisches Verhalten**

- $\rightarrow$  Einhaltung von Unternehmensrichtlinien und gesetzlichen Vorschriften
- $\rightarrow$  Ethik und Integrität in geschäftlichen Beziehungen und Entscheidungen
- $\rightarrow$  Sensibilisierung für mögliche Konflikte zwischen persönlichen und geschäftlichen Interessen

# **Microsoft Outlook 2021 Professional – Fortgeschritten**

#### **Aufgaben verwalten**

- $\rightarrow$  Unterschiede von Aufgaben und Terminen kennen
- $\rightarrow$  Aufgaben erstellen
- $\rightarrow$  Einstellungen für Aufgaben bearbeiten
- $\rightarrow$  Aufgabenstatus definieren und bearbeiten
- $\rightarrow$  Abgeschlossene Aufgaben in Bearbeitung setzen
- $\rightarrow$  Aufgaben aus Listen entfernen
- $\rightarrow$  Aufgaben anzeigen, anordnen und löschen
- $\rightarrow$  Aufgaben als Termine eintragen
- $\rightarrow$  Aufgaben verteilen und jemanden anderen zuweisen

#### **Ordner und Elemente verwalten**

- $\rightarrow$  Ordner in Outlook erstellen
- $\rightarrow$  Ordnerzuordnung anpassen und Ordner verschieben
- $\rightarrow$  Namen von Ordnern verändern
- $\rightarrow$  Ordner löschen
- $\rightarrow$  Farbkategorien verwenden
- $\rightarrow$  Farbzuweisung aufheben

#### **E-Mail-Erstellung automatisieren**

- $\rightarrow$  Designs für Nachrichten verwenden
- $\rightarrow$  Signaturen erstellen, bearbeiten und löschen
- $\rightarrow$  Vorlagen nutzen, erstellen und bearbeiten
- $\rightarrow$  AutoTexte nutzen, erstellen und bearbeiten
- $\rightarrow$  Umfragen in E-Mail-Nachrichten integrieren und Ergebnisse analysieren

#### **E-Mails verwalten**

- $\rightarrow$  Verschiedene Sicherheitsrisiken bei E-Mails
- $\rightarrow$  Methoden von Scamming E-Mails
- $\rightarrow$  Methoden von Phishing E-Mails
- $\rightarrow$  Umgang mit Schadsoftware
- $\rightarrow$  Sicherheitseinstellungen in Outlook anpassen
- $\rightarrow$  Unerwünschte E-Mails blockieren
- $\rightarrow$  Bestimmte Absender als sicher kennzeichnen
- $\rightarrow$  Umgang mit E-Mails im Junk-Ordner
- $\rightarrow$  E-Mail-Nachrichten filtern

#### **Outlook anpassen**

- $\rightarrow$  Nachrichten-Einstellungen anpassen
- $\rightarrow$  Kalender-Einstellungen anpassen
- $\rightarrow$  Einstellungen für Zeitzonen, Terminplanungs-Assistent und Wetter bearbeiten

#### **Gmail und Outlook gemeinsam nutzen**

- $\rightarrow$  E-Mail-Konto bei Gmail einrichten
- $\rightarrow$  E-Mail-Konto von Gmail in Outlook über IMAP und POP einrichten
- $\rightarrow$  E-Mail-Konto von Gmail in Outlook nutzen

#### **GMX und Outlook gemeinsam nutzen**

- $\rightarrow$  E-Mail-Konto bei GMX einrichten
- $\rightarrow$  E-Mail-Konto von GMX in Outlook über IMAP und POP einrichten
- $\rightarrow$  E-Mail-Konto von GMX in Outlook nutzen

#### **Hotmail und Outlook gemeinsam nutzen**

- $\rightarrow$  E-Mail-Konto bei Hotmail einrichten
- $\rightarrow$  E-Mail-Konto von Hotmail in Outlook über IMAP und POP einrichten
- $\rightarrow$  E-Mail-Konto von Hotmail in Outlook nutzen

# **Zeit- und Stressmanagement**

#### **Zeitmanagement Schnellstart**

- $\rightarrow$  Verständnis von Zeitmanagement und Bedeutung im beruflichen Kontext
- $\rightarrow$  Identifizierung der Hauptziele und Vorteile effektiven Zeitmanagements
- $\rightarrow$  Bewertung der Auswirkungen von mangelhaftem Zeitmanagement

#### **Zeitdiebe und Zeitfresser eliminieren**

- $\rightarrow$  Identifizierung häufiger Zeitdiebe und Zeitfresser im beruflichen Umfeld
- $\rightarrow$  Analyse der Auswirkungen von Zeitdieben und Zeitfressern auf die Effizienz und Produktivität
- $\rightarrow$  Entwicklung von Strategien zur Minimierung oder Eliminierung von Zeitdieben und Zeitfressern

#### **Effektive Planung einsetzen**

- $\rightarrow$  Beherrschung verschiedener Planungstechniken für eine effektive Zeitnutzung
- $\rightarrow$  Anwendung von Tages-, Wochen- und Langzeitplanungsmethoden zur Strukturierung von Aufgaben und Aktivitäten
- $\rightarrow$  Entwicklung von individuellen Planungsstrategien zur Erreichung persönlicher und beruflicher Ziele

#### **Zeitmanagement-Tools einsetzen**

- $\rightarrow$  Kenntnis verschiedener Zeitmanagement-Tools wie Kalender, To-Do-Listen und Apps
- $\rightarrow$  Beherrschung der Funktionalitäten und Einsatzmöglichkeiten dieser Tools
- $\rightarrow$  Auswahl und Anpassung geeigneter Tools an individuelle Bedürfnisse und Arbeitsabläufe

#### **Grundzüge Selbstorganisation**

- $\rightarrow$  Verständnis der Definition und Bedeutung von Selbstorganisation
- $\rightarrow$  Erkennen der Vorteile einer effektiven Selbstorganisation
- $\rightarrow$  Entwicklung von Bewusstsein für die Bedeutung der Selbstorganisation im persönlichen und beruflichen Leben

#### **Aufgaben- und Zielmanagement**

- $\rightarrow$  Beherrschung der Verwaltung von Aufgabenlisten und Terminen
- $\rightarrow$  Setzung und Verfolgung von langfristigen Zielen
- $\rightarrow$  Anwendung von SMART-Zielsetzungskriterien: spezifisch, messbar, erreichbar, relevant, zeitgebunden

#### **Organisation und Struktur einsetzen**

- $\rightarrow$  Aufbau einer effizienten Arbeitsumgebung
- $\rightarrow$  Nutzung von Ordnungssystemen wie Ordnern, Ablagesystemen und digitalen Tools
- $\rightarrow$  Anwendung von Strukturierungstechniken wie Zeitblöcken und Checklisten
- $\rightarrow$  Implementierung von Prozessoptimierungstechniken

#### **Selbstpflege im Blick halten**

- $\rightarrow$  Förderung eines Ausgleichs zwischen Berufs- und Privatleben zur Steigerung des Wohlbefindens
- $\rightarrow$  Entwicklung gesunder Gewohnheiten und Routinen, um Energie zu erhalten
- $\rightarrow$  Priorisierung von Selbstfürsorge

#### **Stressoren – Fortsetzung**

- $\rightarrow$  Identifizierung häufiger Stressoren in beruflichen Umgebungen
- $\rightarrow$  Erkennen häufiger Stressoren in persönlichen Umgebungen
- $\rightarrow$  Analyse der individuellen Reaktionen auf verschiedene Stressoren
- $\rightarrow$  Entwicklung von Strategien zur Stressbewältigung in verschiedenen Kontexten

#### **Erkennung von Stressoren**

- $\rightarrow$  Identifizierung physischer Anzeichen von Stress
- $\rightarrow$  Erkennen emotionaler Anzeichen von Stress
- $\rightarrow$  Identifizierung von Anzeichen für Verhaltensänderungen bei Stress
- $\rightarrow$  Kenntnis präventiver Maßnahmen zur Stressbewältigung
- $\rightarrow$  Entwicklung von Strategien zur frühzeitigen Erkennung und Bewältigung von Stressoren

#### **Bewährte Strategien der Gesundheitsförderung zur Stressbewältigung**

- $\rightarrow$  Entwicklung von Kenntnissen über Maßnahmen zur Förderung der körperlichen Gesundheit
- $\rightarrow$  Erlernen von Techniken zur Stärkung der psychischen Gesundheit
- $\rightarrow$  Identifizierung von Strategien zur Stressbewältigung im Alltag
- $\rightarrow$  Umsetzung eines gesunden Lebensstils zur Prävention von Stress
- $\rightarrow$  Anpassung und Integration von bewährten Methoden zur individuellen Stressbewältigung

#### **Bewährte Strategien der Organisation zur Stressbewältigung**

- $\rightarrow$  Beherrschung von Zeitmanagement-Techniken
- $\rightarrow$  Aufbau und Nutzung sozialer Unterstützungssysteme
- $\rightarrow$  Entwicklung von Fähigkeiten im Umgang mit Stressoren
- $\rightarrow$  Implementierung von organisatorischen Maßnahmen

#### **Resilienz**

- $\rightarrow$  Resilienz und ihre Bedeutung im persönlichen und beruflichen Kontext
- $\rightarrow$  Flexibilität und Anpassungsfähigkeit in schwierigen Situationen
- $\rightarrow$  Förderung von Selbstbewusstsein und Selbstwirksamkeit, um mit Rückschlägen umzugehen
- $\rightarrow$  Aufbau von sozialen Unterstützungssystemen zur Stärkung der Resilienz
- $\rightarrow$  Techniken zur Förderung der psychischen Widerstandsfähigkeit
- $\rightarrow$  Integration von Resilienzstrategien in die Arbeitsweise

#### **Delegation von Aufgaben**

- $\rightarrow$  Delegation und ihre Bedeutung im beruflichen Kontext
- $\rightarrow$  Identifizierung geeigneter Aufgaben zur Delegation
- $\rightarrow$  Unterscheidung zwischen delegationsfähigen und nichtdelegationsfähigen Aufgaben
- $\rightarrow$  Techniken zur Auswahl geeigneter Mitarbeiter für die Delegation von Aufgaben
- $\rightarrow$  Aufbau von Kontrollmechanismen und Feedbacksystemen
- $\rightarrow$  Strategien zur Bewältigung von Hindernissen und Herausforderungen im Delegationsprozess

# **Erfolgreiche Teamarbeit**

#### **Theorie zu Teamarbeit**

- $\rightarrow$  Definition und Bedeutung von Teamarbeit
- $\rightarrow$  Unterschied zwischen Gruppenarbeit und Teamarbeit
- $\rightarrow$  Vorteile und Herausforderungen von Teamarbeit
- $\rightarrow$  Verständnis der Teamdynamik und Teamentwicklung
- $\rightarrow$  Förderung von Vertrauen und Zusammengehörigkeitsgefühl
- $\rightarrow$  Umgang mit Konflikten und Förderung eines konstruktiven Teamklimas

#### **Rollen und Verantwortlichkeiten**

- $\rightarrow$  Klärung von Rollen und Verantwortlichkeiten innerhalb des Teams
- $\rightarrow$  Delegation von Aufgaben und Entwicklung von Verantwortungsbewusstsein
- $\rightarrow$  Unterstützung der individuellen Stärken jedes Teammitglieds

#### **Teamführung und Leadership**

- $\rightarrow$  Unterschiede zwischen Management und Leadership
- $\rightarrow$  Fähigkeiten und Eigenschaften erfolgreicher Teamleiter
- $\rightarrow$  Motivation und Inspiration des Teams zur Zielerreichung

#### **Konfliktmanagement und Konsensfindung**

- $\rightarrow$  Identifikation und Lösung von Konflikten im Team
- $\rightarrow$  Techniken zur Konsensfindung und Entscheidungsfindung im Team
- $\rightarrow$  Konstruktiver Umgang mit Meinungsverschiedenheiten

#### **Effektive Meetings und Arbeitsmethoden**

- $\rightarrow$  Planung und Durchführung effektiver Teammeetings
- $\rightarrow$  Nutzung von Methoden und Tools zur Verbesserung der Effizienz und Produktivität
- $\rightarrow$  Zeitmanagement und Priorisierung von Aufgaben im Team

#### **Teamentwicklung und kontinuierliches Lernen**

- $\rightarrow$  Förderung von Lernkultur und kontinuierlicher Verbesserung im Team
- $\rightarrow$  Reflexion und Evaluation von Teamleistung und -erfolg
- $\rightarrow$  Entwicklung von Maßnahmen zur langfristigen Entwicklung des Teams

#### **Diversity und Inklusion im Team**

- $\rightarrow$  Anerkennung und Wertschätzung der Vielfalt im Team
- $\rightarrow$  Förderung von Inklusion und Chancengleichheit für alle Teammitglieder
- $\rightarrow$  Umgang mit kultureller Vielfalt und Unterschieden im Team

#### **Führungskompetenzen**

- $\rightarrow$  Entwicklung von Strategien zur effektiven Entscheidungsfindung
- $\rightarrow$  Entwicklung von Techniken zur Motivation und Inspiration von Teammitgliedern
- $\rightarrow$  Proaktive Gestaltung von Veränderungsprozessen im Team
- $\rightarrow$  Ethisches Verhalten und moralische Integrität in der Führung
- $\rightarrow$  Coaching und Mentoring

# **Effektive Stressbewältigung am Arbeitsplatz**

#### **Grundlegendes zu Stress**

- $\rightarrow$  Definition von Stress verstehen
- $\rightarrow$  Verständnis der physiologischen Reaktionen auf Stress: Nervensysteme SNS und PNS, Adrenalin, Noradrenalin, Herz-Kreislauf-Auswirkungen, Verdauungssystem, Muskelspannungen, Immunsystem
- $\rightarrow$  Verständnis der psychologischen Aspekte von Stress: Angst, Sorgen, Depression, Schlafstörungen, Konzentration, Reizbarkeit, Labilität, Selbstwertgefühl, Sozialverhalten, Burnout

#### **Unterschiede von Stress erkennen**

- $\rightarrow$  Stressarten verstehen: Eustress, Distress, akuter Stress, chronischer Stress, physischer Stress, emotionaler Stress, kognitiver Stress, sozialer Stress
- $\rightarrow$  Identifikation der Merkmale verschiedener Stressarten

#### **Stressoren**

- $\rightarrow$  Verständnis für die Natur und Auswirkungen von Stressoren entwickeln
- $\rightarrow$  Identifizierung häufiger Stressoren in beruflichen Umgebungen
- $\rightarrow$  Erkennen häufiger Stressoren in persönlichen Umgebungen
- $\rightarrow$  Analyse der individuellen Reaktionen auf verschiedene Stressoren
- $\rightarrow$  Entwicklung von Strategien zur Stressbewältigung in verschiedenen Kontexten

#### **Erkennung von Stressoren**

- $\rightarrow$  Identifizierung physischer Anzeichen von Stress
- $\rightarrow$  Erkennen emotionaler Anzeichen von Stress
- $\rightarrow$  Identifizierung von Anzeichen für Verhaltensänderungen bei Stress
- $\rightarrow$  Kenntnis präventiver Maßnahmen zur Stressbewältigung
- $\rightarrow$  Entwicklung von Strategien zur frühzeitigen Erkennung und Bewältigung von Stressoren

#### **Bewährte Strategien der Gesundheitsförderung zur Stressbewältigung**

- $\rightarrow$  Entwicklung von Kenntnissen über Maßnahmen zur Förderung der körperlichen Gesundheit
- $\rightarrow$  Erlernen von Techniken zur Stärkung der psychischen Gesundheit
- $\rightarrow$  Identifizierung von Strategien zur Stressbewältigung im Alltag
- $\rightarrow$  Umsetzung eines gesunden Lebensstils zur Prävention von Stress
- $\rightarrow$  Anpassung und Integration von bewährten Methoden zur individuellen Stressbewältigung

#### **Bewährte Strategien der Organisation zur Stressbewältigung**

- $\rightarrow$  Beherrschung von Zeitmanagement-Techniken
- $\rightarrow$  Aufbau und Nutzung sozialer Unterstützungssysteme
- $\rightarrow$  Entwicklung von Fähigkeiten im Umgang mit Stressoren
- $\rightarrow$  Implementierung von organisatorischen Maßnahmen